1. func-4-5: Consider the following code:

```
def square(x):
    for counter in range(x-1):
        runningtotal = x
        runningtotal = runningtotal + x
    return runningtotal
```

What happens if you put the initialization of runningtotal (the line runningtotal = x) inside the for loop as the first instruction in the loop?

Answer: the function will return x+x (that gets calculated at every step)

2. Rewrite the following problems using an indefinite while-loop: factorial(n), sumTo(n), power(n,p) countVowels(word)

| def factorial(n):                 | n!= 1*2*3* *n                   |
|-----------------------------------|---------------------------------|
| def sumTo(n):                     | sumTo(n) = 1+2+3+ + n           |
| def power(n, p):                  | power(n, p) = n*n* *n (p-times) |
| <pre>def countVowels(word):</pre> | countVowels("halloween") -> 4   |

Answers:

| <pre>def factorial(n):</pre> | <pre>def power(n,p):</pre>                        |
|------------------------------|---------------------------------------------------|
| counter=1                    | counter=1                                         |
| fact_accu=1                  | power_accu=1                                      |
| while counter <= n:          | while counter <= p:                               |
| fact_accu *= counter         | power_accu *= n                                   |
| counter += 1                 | counter += 1                                      |
| return fact_accu             | return power_accu                                 |
|                              |                                                   |
| def sumTo(n):                | <pre>def countVowels(word):</pre>                 |
| counter=1                    | char_counter=0                                    |
| sum_accu=1                   | vowel_counter=0                                   |
| while counter <= n:          | <pre>while char_counter &lt; len(word):</pre>     |
| sum_accu += counter          | <pre>if word[char_counter] in "aeiouAEIOU":</pre> |
| counter += 1                 | vowel_counter+=1                                  |
| return sum_accu              | char_counter += 1                                 |
|                              | return vowel_counter                              |

3. Write a function to find greatest common divisor (GCD) or highest common factor (HCF) of two numbers. For example, gcd (18, 12) = 6

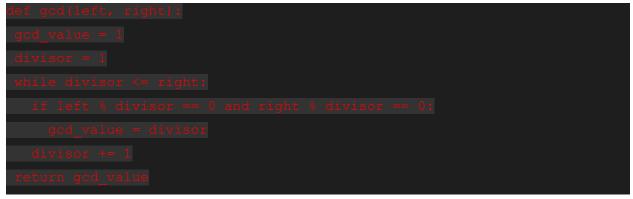

4. p9-1: What is the result of executing the following code?

```
number = 0
while number <= 0:
    if number < 0:
        number = number + 1
    print(number)</pre>
```

Answer: 0 x infinite times (infinite loop)

```
5. What is the following code going to print:
     numbers = [3, 0, 2]
     cnt = 0
     for i in numbers:
          for j in range(i):
               print('iteration', cnt, end=': ')
               print(j)
               cnt = cnt + 1
           iteration 0: 0
Answer:
           iteration 1:1
           iteration 2:2
           iteration 3:0
           iteration 4:1
  6. What is the following code going to print:
     numbers = [3, 0, 2]
     cnt = 0
     for i in numbers:
          cnt = 0
```

```
for j in range(i):
               print('iteration', cnt, end=': ')
               print(j)
               cnt = cnt + 1
           iteration 0:0
Answer:
           iteration 1:1
           iteration 2:2
           iteration 0:0
           iteration 1:1
  7. What is the following code going to print:
     numbers = [3, 0, 2]
     cnt = 0
     for i in numbers:
          cnt = cnt - 1
          for j in range(i):
               print('iteration', cnt, end=': ')
               print(j)
               cnt = cnt + 1
Answer:
           iteration -1:0
           iteration 0: 1
           iteration 1:2
           iteration 0:0
           iteration 1:1
  8. What does this following code print:
size = 2
for i in range(size+1):
    print("i", end=" ")
    for j in range(i):
         print("duck", end=" ")
    print("goose")
    print("--" + "-" * i)
Answer:
           i goose
           ___
           i duck goose
           i duck duck goose
```

\_\_\_\_

9. Split the following code in 2 utility-function get\_month() and get\_day() and a main() function that gets the input from the user and does the printing:

```
Name:
```

```
date = input('Date: ') #January, 25
zodiac = input('Zodiac: ') #Rat
digits = ""
letters = ""
for char in date:
     if (char > '0' and char < '9'):
          digits = digits + char
     else:
          letters = letters + char
double = "20" * 2
print(digits, letters, double)
print("Year of the "+zodiac)
Answer:
def get month(date):
     letters = ""
     for char in date:
          if not (char > '0' and char < '9'):
               letters = letters + char
     return letters
def get day(date):
     digits = ""
     for char in date:
          if (char > '0' and char < '9'):
               digits = digits + char
     return digits
def main():
     date = input('Date: ') #January, 25
     zodiac = input('Zodiac: ') #Rat
     double = "20" * 2
     print(get day(date), get month(date), double)
     print("Year of the "+zodiac)
```

10. What does this following code print:

```
for i in range(1,4):
    print(i, 'produces', i ** 2)
    for j in range(i ** 2, i, -2):
        if (j % 3 == 0):
            print(str(j) + ' is divisible by 3')
        else:
            print(str(j) + ' is not')
        print('step i done')
```

## Answer:

1 produces 1 2 produces 4

4 is not step i done 3 produces 9 9 is divisible by 3 7 is not step i done 5 is not step i done

11. Correct this following program so that it reads the first non-empty user input:

```
count=0
user_input=input('type your input: ')
while user_input == "" or count < 1:
    count+=1
    user_input=input('type your input: ')</pre>
```

Answer:

```
user_input=input(`type your input: `)
while user_input == ``":
    user_input=input(`type your input: `)
```